## **CowboyStudio Background Support Setup Instructions**

This document contains step-by-step instructions for setting up one of our background support systems. Your kit should include:

- Two  $(2)$  support stands
- Three (3) crossbar sections

Refer to Figure 1 for the items included in the instructional kit.

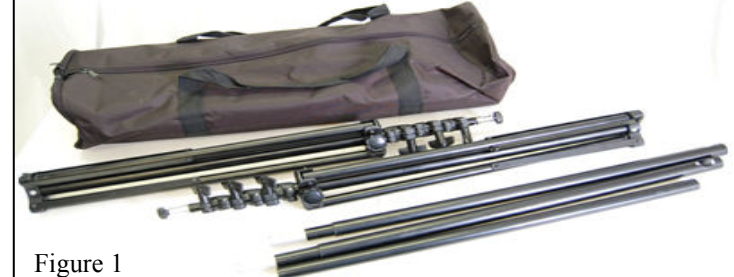

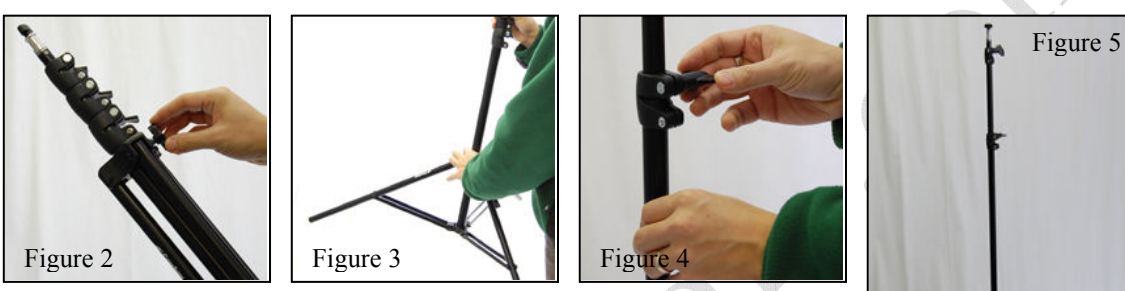

Step 1: Loosen the wing nut at the top of the support stand legs as shown in Figure 2.

Step 2: Expand the legs so that the support stand will stand up on its own as depicted in Figure 3, and then tighten the wing nut.

Step 3: Loosen the wing nut locks on the support stand joints to allow the support stand sections to move freely. Raise and lower the sections of the stand to the desired height, and tighten the wing nuts to hold the sections in place. Refer to Figure 4 for a detailed look at these joints.

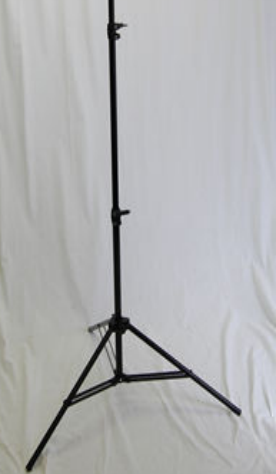

At this point, the support stand should stand on its own at you desired height, as illustrated in Figure 5. Repeat steps 1 through 3 for the second support stand.

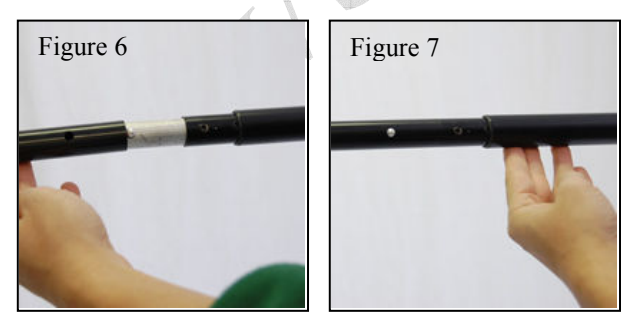

Step 4: Slide the smaller silver end of an outer support bar section into the middle support section until the ball joint clicks into place as shown in Figure 6 and Figure 7.

Repeat step 4 for the other end of the bar until you have a completed bar.

Step 5: Remove the wing nut at the top of both support stands, as shown in Figure 8. Both stands should now look similar to Figure 9 at their tops.

Step 6: Place the assembled crossbar onto the tops of the support stands. Refer to Figure 10 for details.

Step 7: Replace the wing nut at the top of the support stands and tighten until the crossbar is secure as shown in Figure 11.

Your background support system is now setup and ready for use.

NOTE: The addition of a backdrop to the support system will vary based on the backdrop design. In most cases, it is recommended that you slide the backdrop onto the crossbar between steps 5 and 6.

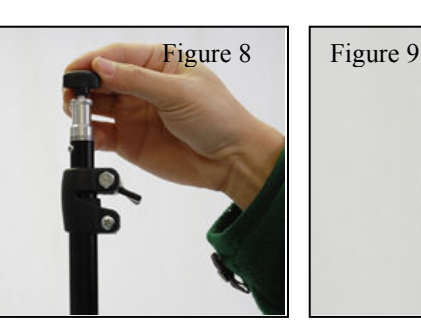

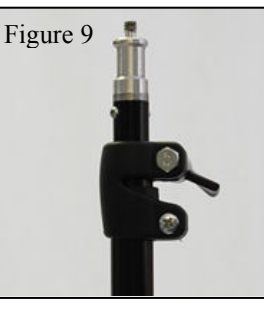

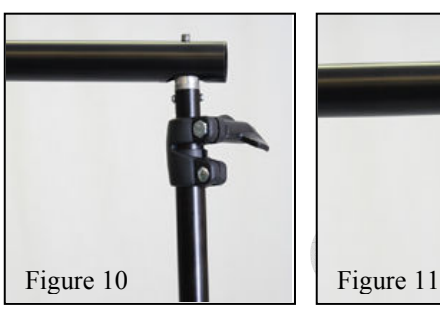

0

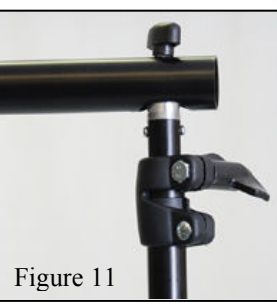